# Informatics 1 Functional Programming Lectures 1 and 2 Monday 15–Tuesday 16 September 2014

# Introduction, Functions

Don Sannella University of Edinburgh

### Welcome to Informatics 1, Functional Programming!

Informatics 1 course organiser: Paul Anderson

Functional programming (Inf1-FP) Lecturer: Don Sannella Teaching assistant: Karoliina Lehtinen

Computation and logic (Inf1-CL) Lecturer: Michael Fourman Teaching assistant: ???

Informatics Teaching Organization (ITO): Alistair Hill

### Where to find us

IF – Informatics Forum AT – Appleton Tower

Infl course organiser: Paul Anderson dcspaul@inf.ed.ac.uk IF 1.24

Functional programming (Inf1-FP)

Lecturer: Don Sannella Don.Sannella@ed.ac.uk IF 4.04 Teaching assistant: Karoliina Lehtinen M.K.Lehtinen@sms.ed.ac.uk IF 5.34

> Informatics Teaching Organization (ITO): Alistair Hill AT 4.02

### Required text and reading

Haskell: The Craft of Functional Programming (Third Edition), Simon Thompson, Addison-Wesley, 2011.

or

Learn You a Haskell for Great Good! Miran Lipovača, No Starch Press, 2011.

#### Reading assignment

Monday 15 September 2014 Thompson: parts of Chap. 1-3 and 5
Lipovača: parts of intro, Chap. 1-2
Monday 22 September 2014 etc. See the course web page

The assigned reading covers the material very well with plenty of examples.

There will be no lecture notes, just the books. Get one of them and read it!

# Open DICE Lab Sessions

| Monday    | 15 September $2014$ | 3–5pm | Computer Lab West |
|-----------|---------------------|-------|-------------------|
| Tuesday   | 16 September 2014   | 2-5pm | Computer Lab West |
| Wednesday | 17 September 2014   | 2-5pm | Computer Lab West |
| Thursday  | 18 September 2014   | 2-5pm | Computer Lab West |
| Friday    | 19 September 2014   | 3–5pm | Computer Lab West |

Computer Lab West, Appleton Tower, fifth floor

### Lab Week Exercise and Drop-In Labs

| Monday    | 3-5pm (demonstrator $3:00-4:00pm$ ) | Computer Lab West |
|-----------|-------------------------------------|-------------------|
| Tuesday   | 2-5pm (demonstrator $3:00-4:00pm$ ) | Computer Lab West |
| Wednesday | 2-5pm (demonstrator $3:00-4:00pm$ ) | Computer Lab West |
| Thursday  | 2-5pm (demonstrator $3:00-4:00pm$ ) | Computer Lab West |
| Friday    | 3-5pm (demonstrator $3:00-4:00pm$ ) | Computer Lab West |

Computer Lab West – Appleton Tower, fifth floor

Lab Week Exercise submit by 5pm Friday 26 September 2014 do all the parts

### Tutorials

ITO will assign you to tutorials, which start in Week 3. Attendance is compulsory.

Tuesday/WednesdayComputation and LogicThursday/FridayFunctional Programming

Contact the ITO if you need to change to a tutorial at a different time.

You *must* do each week's tutorial exercise! Do it *before* the tutorial! Bring a *printout* of your work to the tutorial!

You may *collaborate*, but you are responsible for knowing the material. Mark of 0% on tutorial exercises means you have no incentive to *plagiarize*.

But you will fail the exam if you don't do the tutorial exercises!

# Experiment: Automated Feedback

CamlBack (UCLA) will give automated feedback on tutorial exercises. Use is entirely optional.

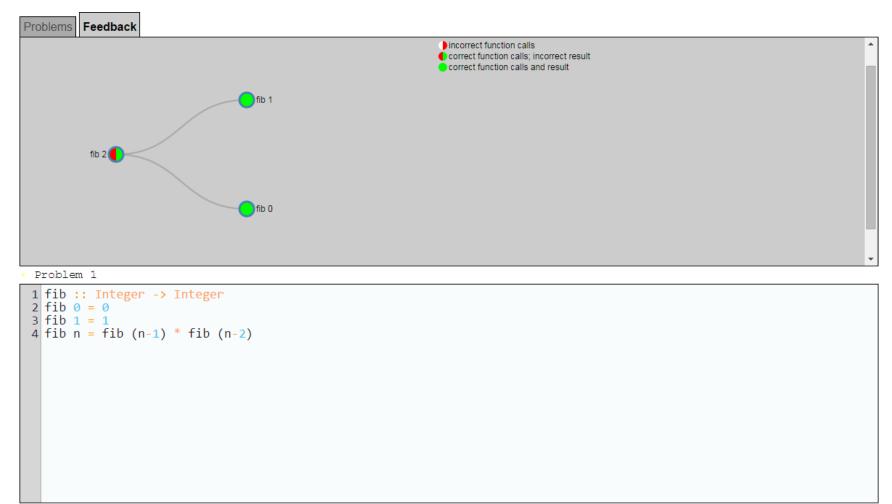

Check Function ||| Reset ||| Failed a test. Hover over the call nodes above for more information.

# Experiment: Automated Feedback

CamlBack (UCLA) will give automated feedback on tutorial exercises. Use is entirely optional.

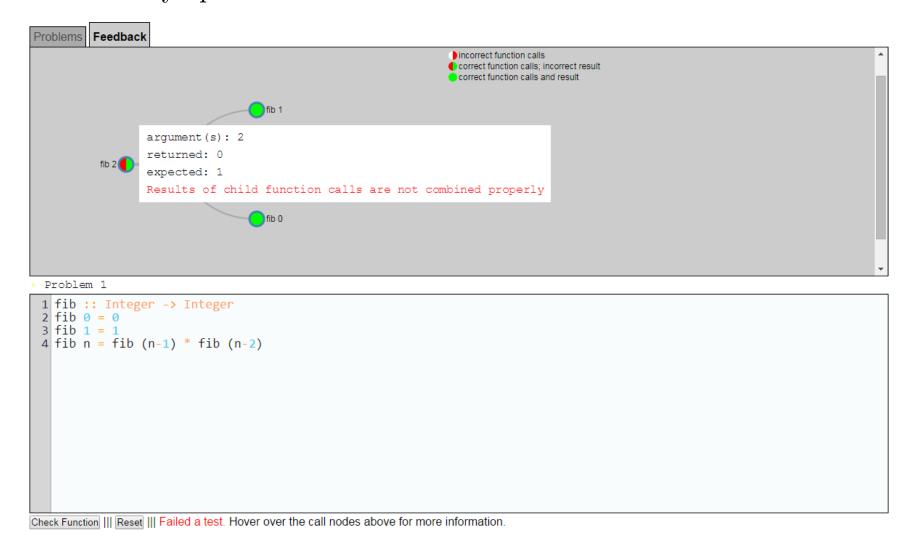

# Formative vs. Summative

| 0%  | Lab week exercise |
|-----|-------------------|
| 0%  | Tutorial 1        |
| 0%  | Tutorial 2        |
| 0%  | Tutorial 3        |
| 10% | Class Test        |
| 0%  | Tutorial 4        |
| 0%  | Tutorial 5        |
| 0%  | Tutorial 6        |
| 0%  | Tutorial 7        |
| 0%  | Mock Test         |
| 0%  | Tutorial 8        |
| 90% | Final Exam        |

# Course Webpage

See http://www.inf.ed.ac.uk/teaching/courses/inf1/fp/ for:

- Course content
- Organisational information: what, where, when
- Lecture slides, reading assignment, *tutorial exercises*, solutions
- Past exam papers
- Programming competition
- Other resources

# Any questions?

# Any questions?

Questions make you *look good*! Don's *secret technique* for asking questions. Don's *secret goal* for this course

# Part I

# Introduction

### Why learn Haskell?

- Important to learn many languages over your career
- Functional languages increasingly important in industry
- Puts experienced and inexperienced programmers on an equal footing
- Operate on data structure *as a whole* rather than *piecemeal*
- Good for concurrency, which is increasingly important

### Linguistic Relativity

"Language shapes the way we think, and determines what we can think about."

Benjamin Lee Whorf, 1897–1941

"The limits of my language mean the limits of my world." Ludwig Wittgenstein, 1889–1951

"A language that doesn't affect the way you think about programming, is not worth knowing."

Alan Perlis, 1922–1990

# What is Haskell?

- A functional programming language
- For use in education, research, and industry
- Designed by a committee
- Mature—over 20 years old!

"A History of Haskell: being lazy with class", Paul Hudak (Yale University), John Hughes (Chalmers University), Simon Peyton Jones (Microsoft Research), Philip Wadler (Edinburgh University), The Third ACM SIGPLAN History of Programming Languages Conference (HOPL-III), San Diego, California, June 9–10, 2007. Look at these web pages:

### ICFP 2014

icfpconference.org/icfp2014/

# Jane Street Capital www.janestreet.com/technology/

#### Microsoft

www.microsoft.com/casestudies/

Case\_Study\_Detail.aspx?casestudyid=4000006794

# Families of programming languages

• Functional

Erlang, F#, Haskell, Hope, Javascript, Miranda, OCaml, Racket, Scala, Scheme, SML

- More powerful
- More compact programs
- Object-oriented
  - C++, F#, Java, Java<br/>script, OCaml, Perl, Python, Ruby, Scala
  - More widely used
  - More libraries

# Functional programming in the real world

- Google MapReduce, Sawzall
- Ericsson AXE phone switch
- Perl 6
- DARCS
- XMonad
- Yahoo
- Twitter
- Facebook
- Garbage collection

### Functional programming is the new new thing

Erlang, F#, Scala attracting a lot of interest from developers

Features from functional languages are appearing in other languages

- Garbage collection Java, C#, Python, Perl, Ruby, Javascript
- Higher-order functions Java, C#, Python, Perl, Ruby, Javascript
- $\bullet$  Generics Java, C#
- List comprehensions C#, Python, Perl 6, Javascript
- Type classes C++ "concepts"

# Part II

# Functions

# What is a function?

- A recipe for generating an output from inputs: "Multiply a number by itself"
- A set of (input, output) pairs: (1,1) (2,4) (3,9) (4,16) (5,25) ...
- An equation:

$$f x = x^2$$

• A graph relating inputs to output (for numbers only):

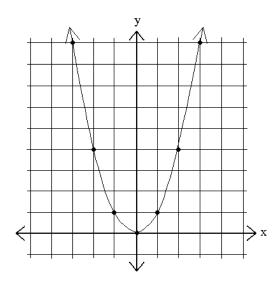

# Kinds of data

- Integers: 42, -69
- Floats: 3.14
- Characters: 'h'
- Strings: "hello"
- Booleans: True, False
- Pictures: 1

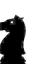

# Applying a function

invert :: Picture -> Picture
knight :: Picture

invert knight

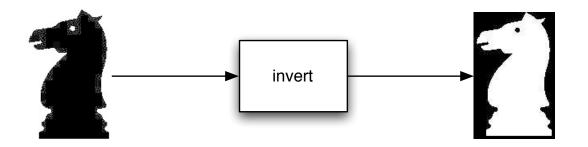

### Composing functions

beside :: Picture -> Picture -> Picture
flipV :: Picture -> Picture
invert :: Picture -> Picture
knight :: Picture

beside (invert knight) (flipV knight)

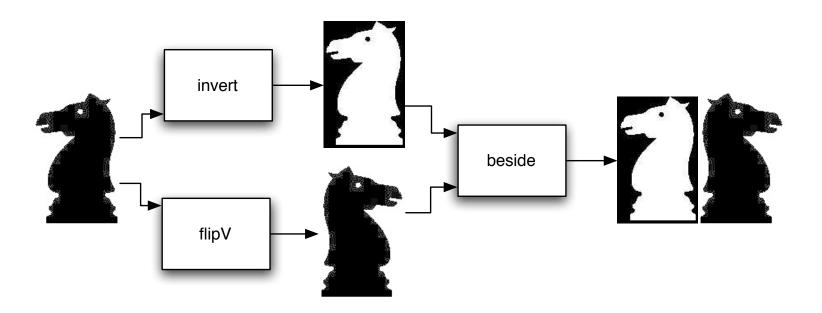

### Defining a new function

```
double :: Picture -> Picture
double p = beside (invert p) (flipV p)
```

```
double knight
```

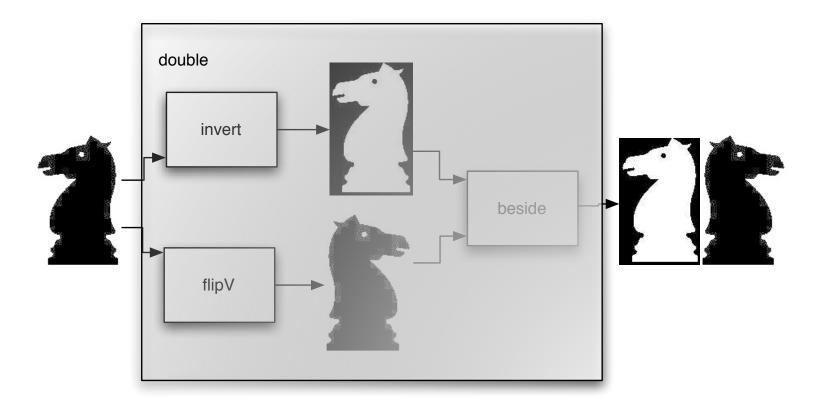

### Defining a new function

double :: Picture -> Picture
double p = beside (invert p) (flipV p)

double knight

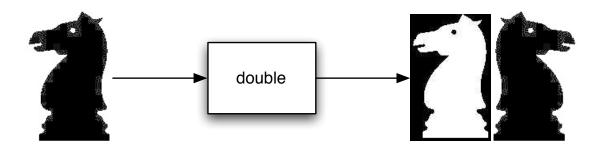

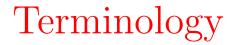

#### Type signature

double :: Picture -> Picture

#### **Function declaration**

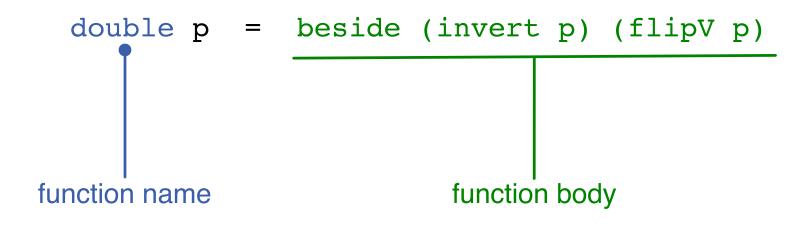

# Terminology

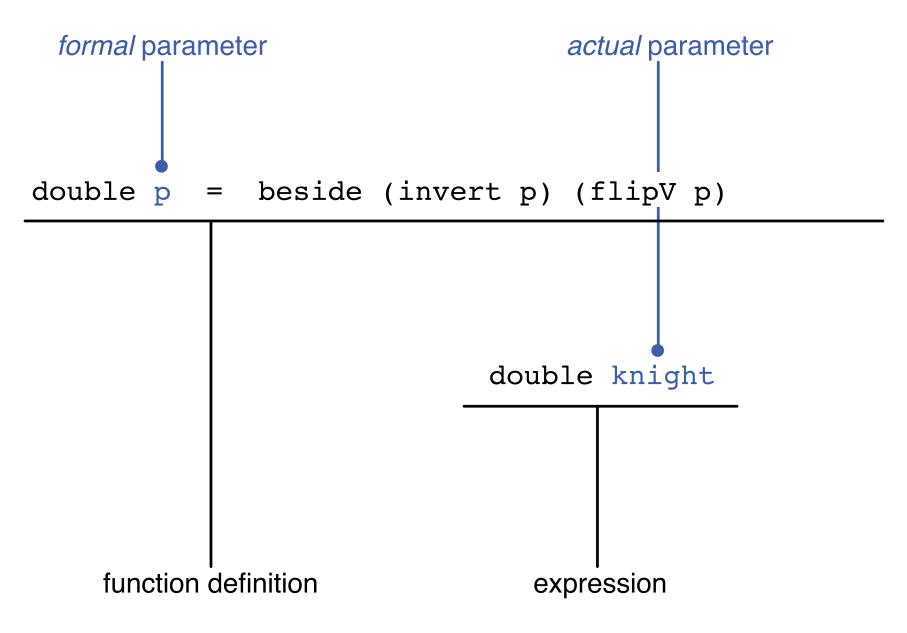

# Part III

# The Rule of Leibniz

### Operations on numbers

```
[jitterbug]dts: ghci
GHCi, version 7.4.2: http://www.haskell.org/ghc/ :? for help
Loading package ghc-prim ... linking ... done.
Loading package integer-gmp ... linking ... done.
Loading package base ... linking ... done.
Prelude> 3+3
6
Prelude> 3*3
9
Prelude>
```

### Functions over numbers

squares.hs

```
square :: Integer -> Integer
square x = x * x
pyth :: Integer -> Integer -> Integer
pyth a b = square a + square b
```

### Testing our functions

```
[jitterbug]dts: ghci squares.hs
GHCi, version 7.4.2: http://www.haskell.org/ghc/ :? for help
Loading package ghc-prim ... linking ... done.
Loading package integer-gmp ... linking ... done.
Loading package base ... linking ... done.
[1 of 1] Compiling Main ( squares.hs, interpreted )
Ok, modules loaded: Main.
*Main> square 3
9
*Main> pyth 3 4
25
*Main>
```

```
A few more tests
```

```
*Main> square 0
0
*Main> square 1
1
*Main> square 2
4
*Main> square 3
9
*Main> square 4
16
*Main> square (-3)
9
*Main> square 1000000000
```

### Declaration and evaluation

Declaration (file squares.hs)

```
square :: Integer -> Integer
square x = x * x
```

```
pyth :: Integer -> Integer -> Integer
pyth a b = square a + square b
```

Evaluation

```
[jitterbug]dts: ghci squares.hs
GHCi, version 7.4.2: http://www.haskell.org/ghc/ :? for help
Loading package ghc-prim ... linking ... done.
Loading package integer-gmp ... linking ... done.
Loading package base ... linking ... done.
[1 of 1] Compiling Main ( squares.hs, interpreted )
Ok, modules loaded: Main.
*Main> pyth 3 4
25
*Main>
```

#### The Rule of Leibniz

```
square :: Integer -> Integer
 square x = x * x
 pyth :: Integer -> Integer -> Integer
 pyth a b = square a + square b
 pyth 3 4
=
 square 3 + square 4
=
 3*3 + 4*4
=
 9 + 16
=
 25
```

# The Rule of Leibniz

- Identity of Indiscernables: "No two distinct things exactly resemble one another." — Leibniz
   That is, two objects are identical if and only if they satisfy the same properties.
- "A difference that makes no difference is no difference." Spock
- "Equals may be substituted for equals." My high school teacher

### Numerical operations are functions

(+) :: Integer -> Integer -> Integer (\*) :: Integer -> Integer -> Integer Main\*> 3+4 7 Main\*> 3\*4 12 3 + 4 *stands for* (+) 3 4 3 \* 4 *stands for* (\*) 3 4 Main\*> (+) 3 4 7 Main\*> (\*) 3 4 12

# Precedence and parentheses

Function application takes *precedence* over infix operators. (Function applications *binds more tightly than* infix operators.)

```
square 3 + square 4
=
(square 3) + (square 4)
```

Multiplication takes *precedence* over addition. (Multiplication *binds more tightly than* addition.)

3\*3 + 4\*4 = (3\*3) + (4\*4)

# Associativity

Addition is *associative*.

|   | 3 + (4 + 5) |
|---|-------------|
| = |             |
|   | 3 + 9       |
| = |             |
|   | 12          |
| = |             |
|   | 7 + 5       |
| = |             |
|   | (3 + 4) + 5 |

Addition associates to the left.

3 + 4 + 5 = (3 + 4) + 5

Part IV

QuickCheck

# QuickCheck properties

squares\_prop.hs

```
import Test.QuickCheck
square :: Integer -> Integer
square x = x * x
pyth :: Integer -> Integer -> Integer
pyth a b = square a + square b
prop_square :: Integer -> Bool
prop_square x =
  square x \ge 0
prop_squares :: Integer -> Integer -> Bool
prop_squares x y =
  square (x+y) == square x + 2*x*y + square y
prop_pyth :: Integer -> Integer -> Bool
prop_pyth x y =
  square (x+y) == pyth x y + 2*x*y
```

[jitterbug]dts: ghci squares\_prop.hs GHCi, version 7.4.2: http://www.haskell.org/ghc/ :? for help Loading package ghc-prim ... linking ... done. Loading package integer-gmp ... linking ... done. Loading package base ... linking ... done. ( squares\_prop.hs, interpreted ) [1 of 1] Compiling Main \*Main> quickCheck prop\_square Loading package array-0.4.0.0 ... linking ... done. Loading package deepseq-1.3.0.0 ... linking ... done. Loading package old-locale-1.0.0.4 ... linking ... done. Loading package time-1.4 ... linking ... done. Loading package random-1.0.1.1 ... linking ... done. Loading package containers-0.4.2.1 ... linking ... done. Loading package pretty-1.1.1.0 ... linking ... done. Loading package template-haskell ... linking ... done. Loading package QuickCheck-2.5.1.1 ... linking ... done. +++ OK, passed 100 tests. \*Main> quickCheck prop\_squares +++ OK, passed 100 tests. \*Main> quickCheck prop\_pyth +++ OK, passed 100 tests.

Part V

The Rule of Leibniz (reprise)

# Gottfried Wilhelm Leibniz (1646–1716)

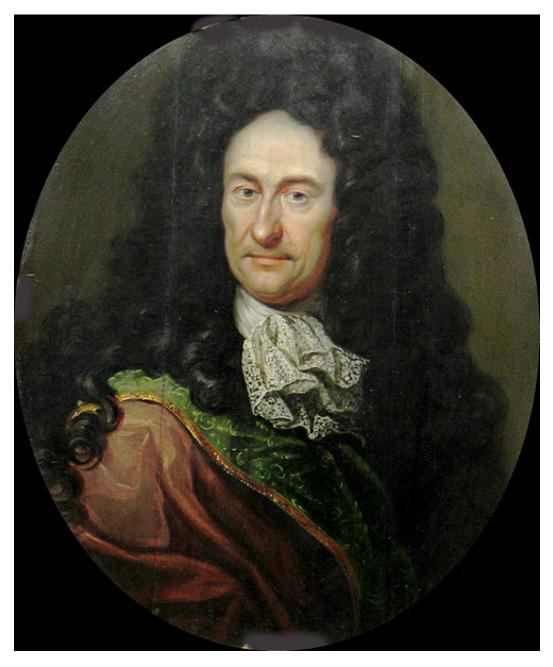

# Gottfried Wilhelm Leibniz (1646–1716)

Anticipated symbolic logic, discovered calculus (independently of Newton), introduced the term "monad" to philosophy.

"The only way to rectify our reasonings is to make them as tangible as those of the Mathematicians, so that we can find our error at a glance, and when there are disputes among persons, we can simply say: Let us calculate, without further ado, to see who is right."

"In symbols one observes an advantage in discovery which is greatest when they express the exact nature of a thing briefly and, as it were, picture it; then indeed the labor of thought is wonderfully diminished."